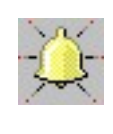

Ver 1.46

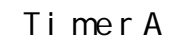

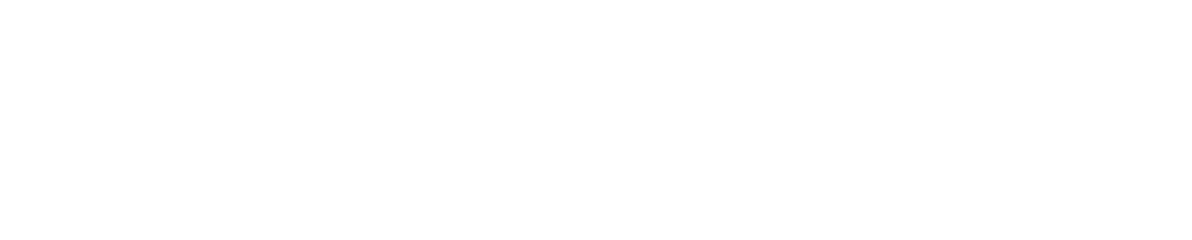

#### T imer A

 $($ 

## TimerA

T imer A

# $(\hspace{7mm})$

T imer A

# (Wave/Midi)

Wave/MIDI

T imer A  $\langle$  $\, )$ 

T imer A AlarmAcc(  $\,$  )

 $\rightarrow$ DocLaunCS( TimerA V er1.46 DocLaunCS Web http://homepage1.nifty.com/yaneurazikken/

 $MP3$ 

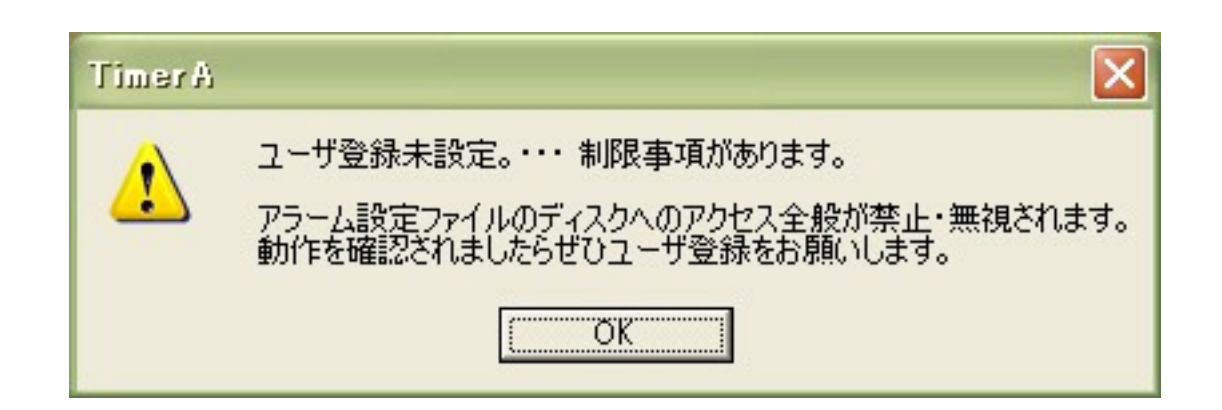

T imer A

 $[F 2] [F 3]$ 

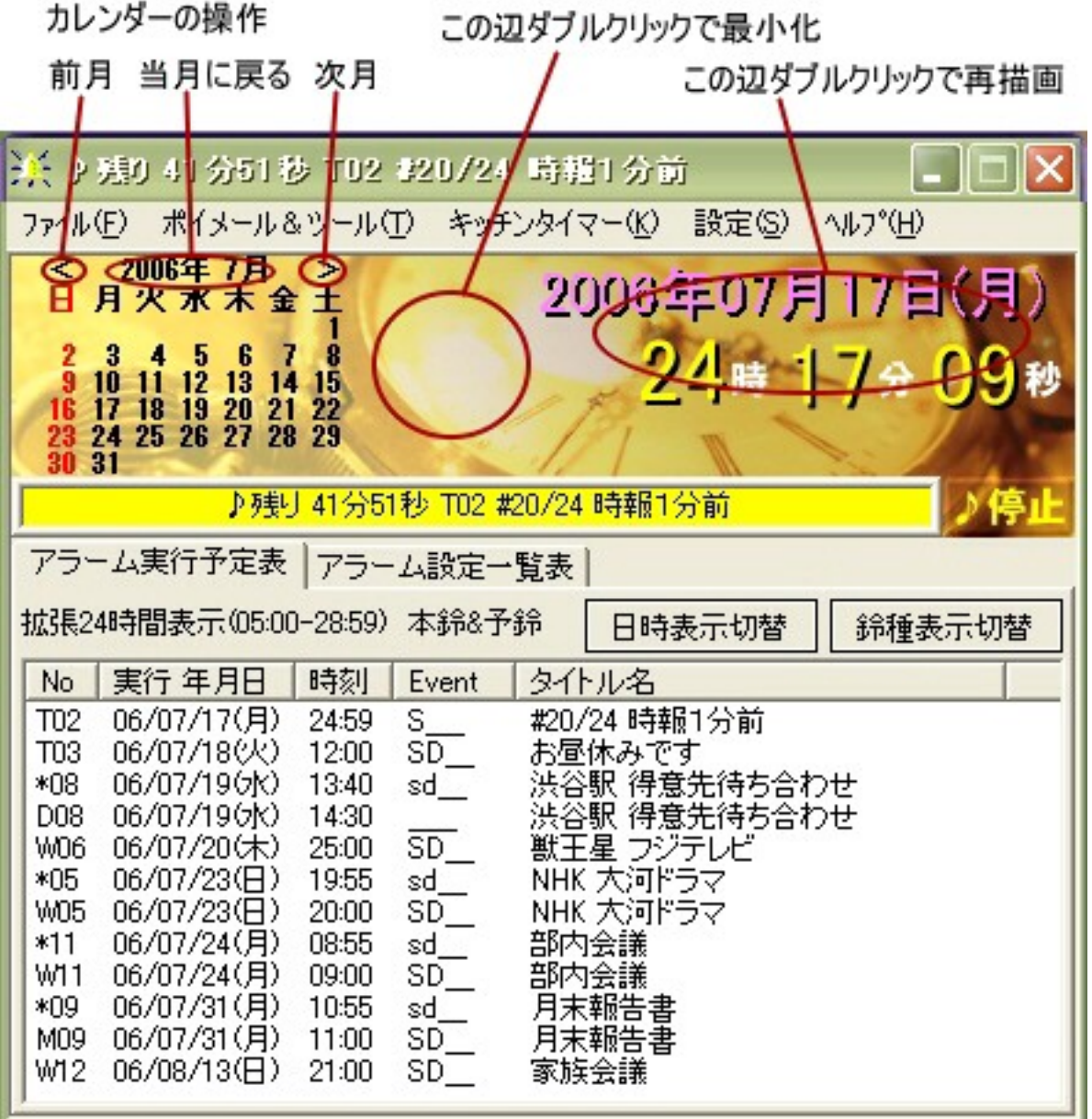

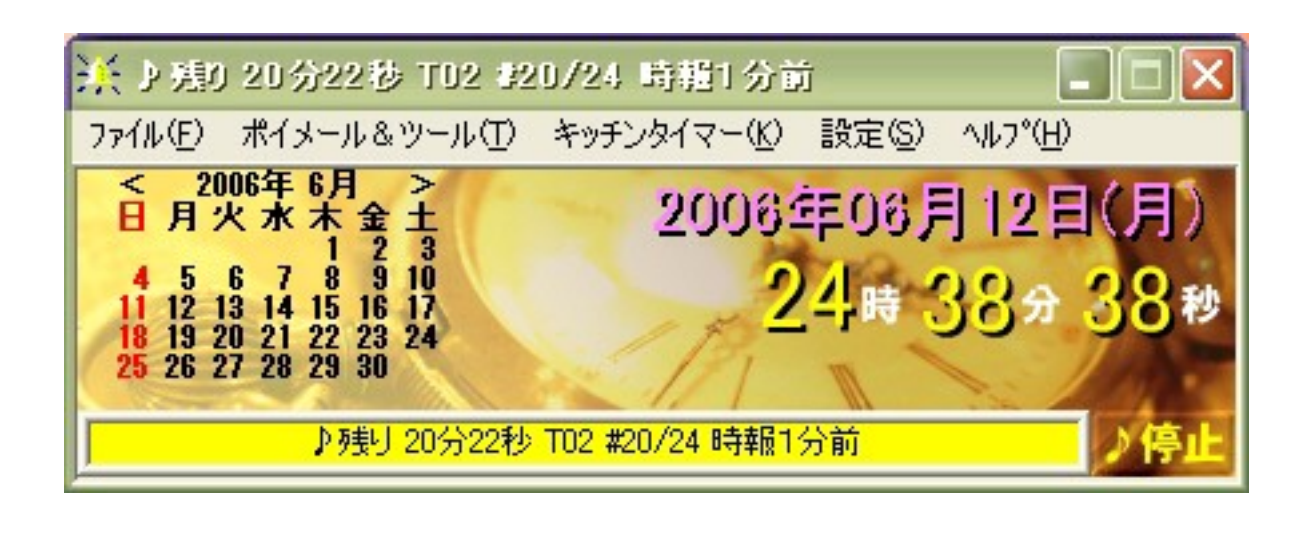

※ ♪ 残り 48分28秒 T02 #23/24 時期1分前  $\overline{\phantom{0}}$ B

- $($   $)$
- $($

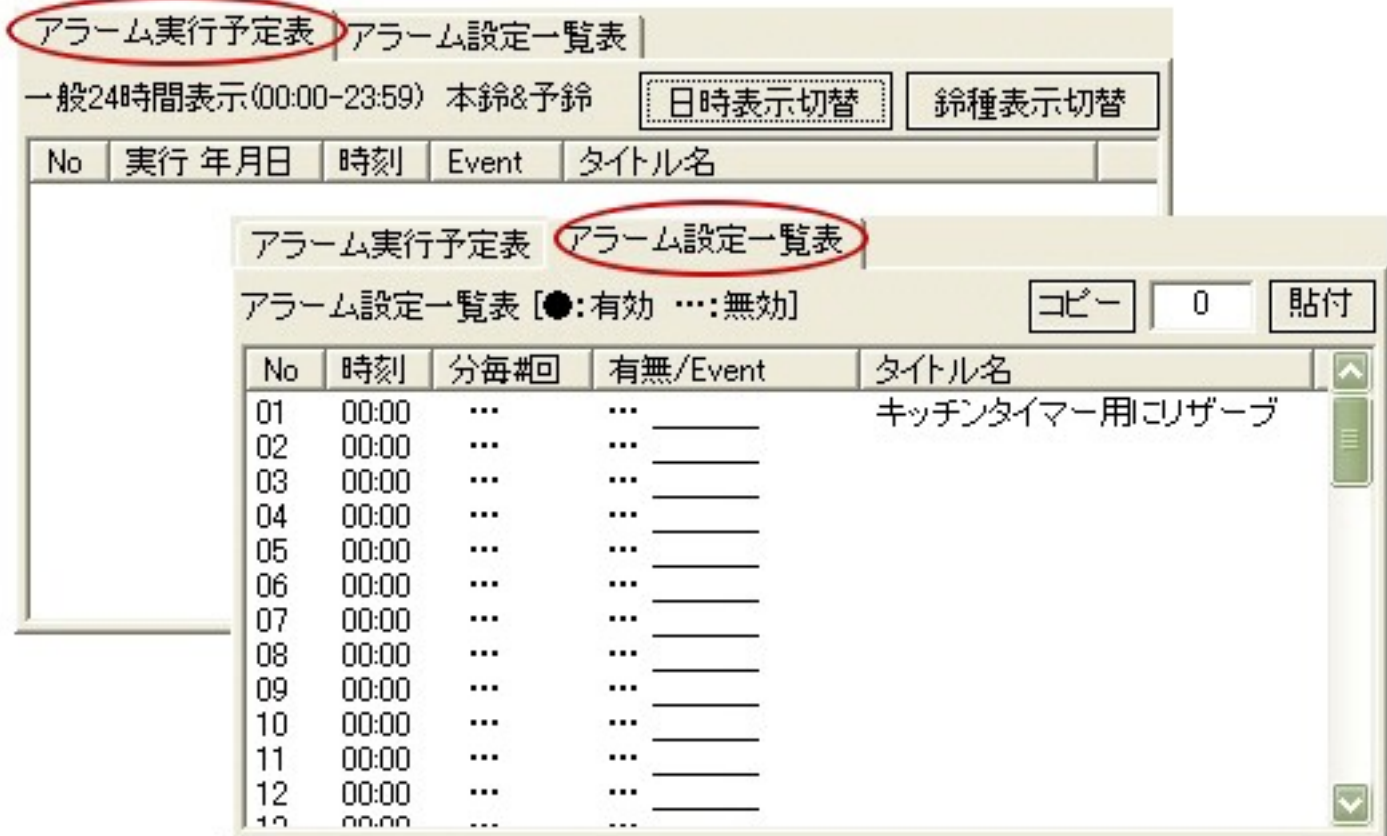

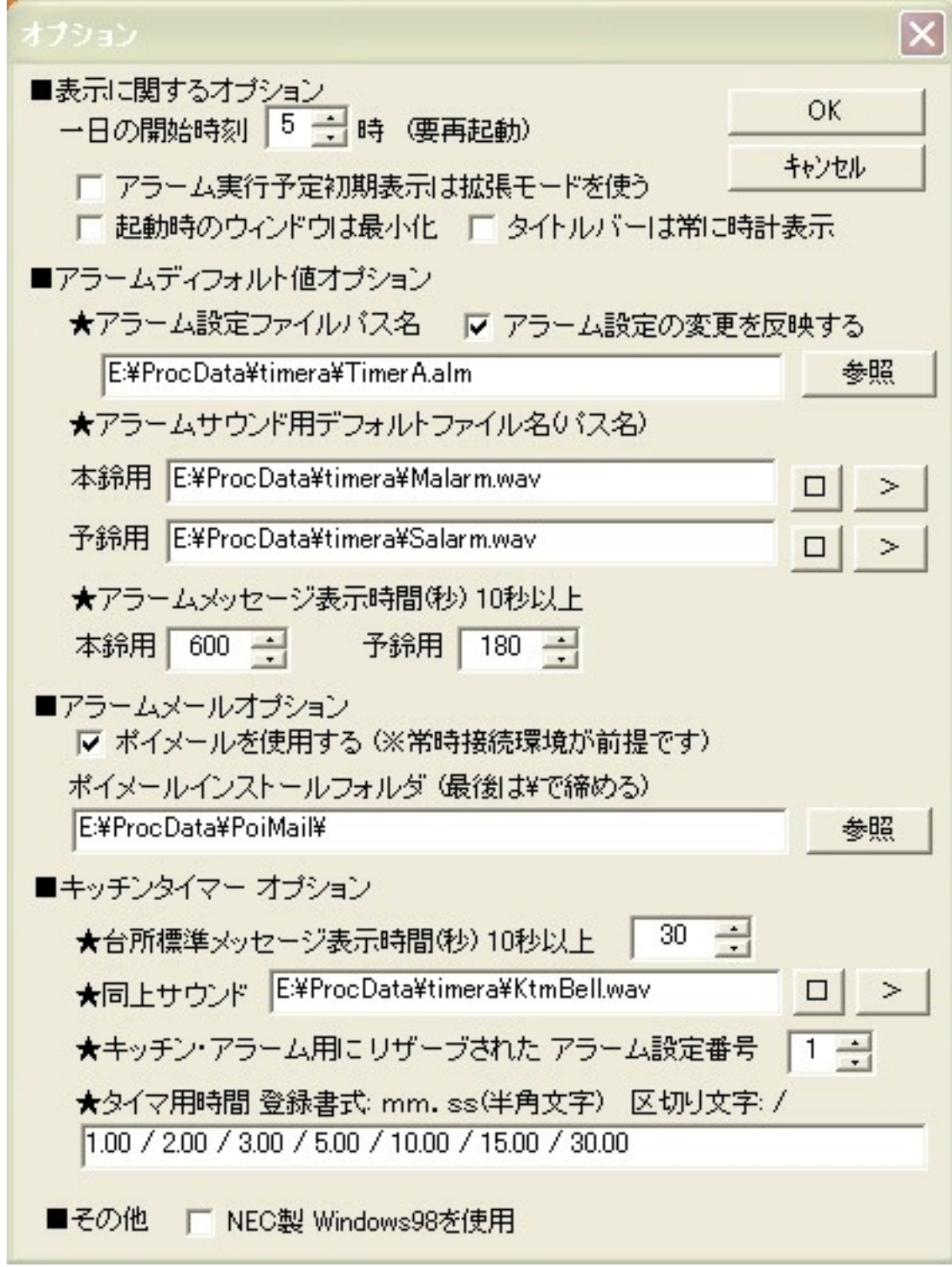

 $($ 

T imer A

PoiMail.exe(  $\overline{\phantom{a}}$ PoiMail.exe TimerA.exe  $(\!/ )$  $mm$ . SS NEC Windows98  $\,$  )  $N E C$  $($ NEC OS Windows95 NEC

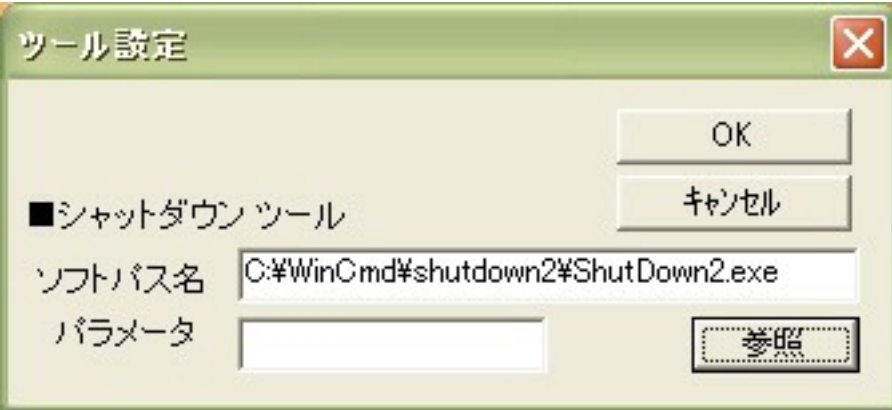

T imer A

 $(V er 1.36)$ 

hir shutdown2 shutdown2

http://takesvb6.ld.infoseek.co.jp/

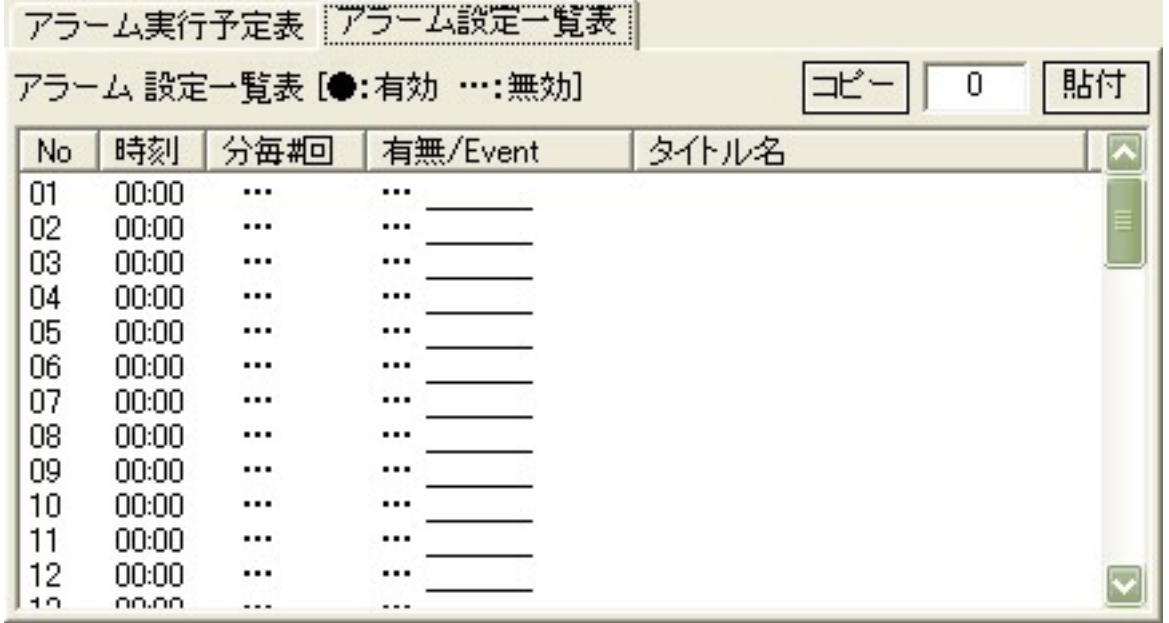

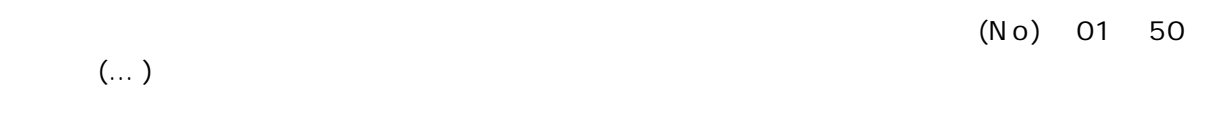

 $01$ 

 $\sim 10^{11}$ 

 $\sim 10^{-1}$ 

01

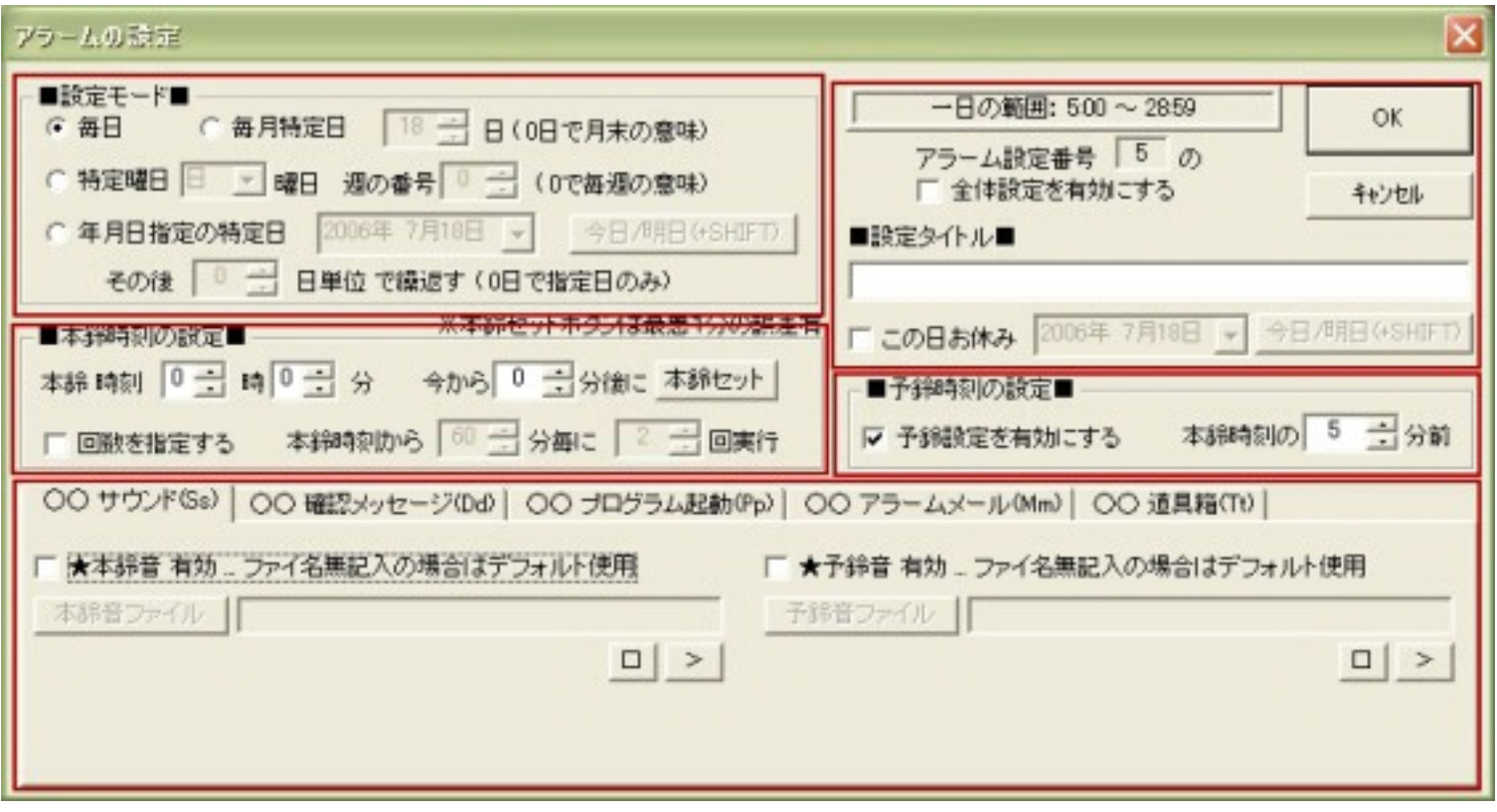

 $\overline{1}$ 

 $($ 

05

 $[SHIFT]$ 

 $\mathfrak l$ 

 $\overline{\phantom{a}}$ 

 $\left\vert \left\vert \mathbf{I}\right\vert \right\vert$  , and  $\left\vert \mathbf{I}\right\vert$ 

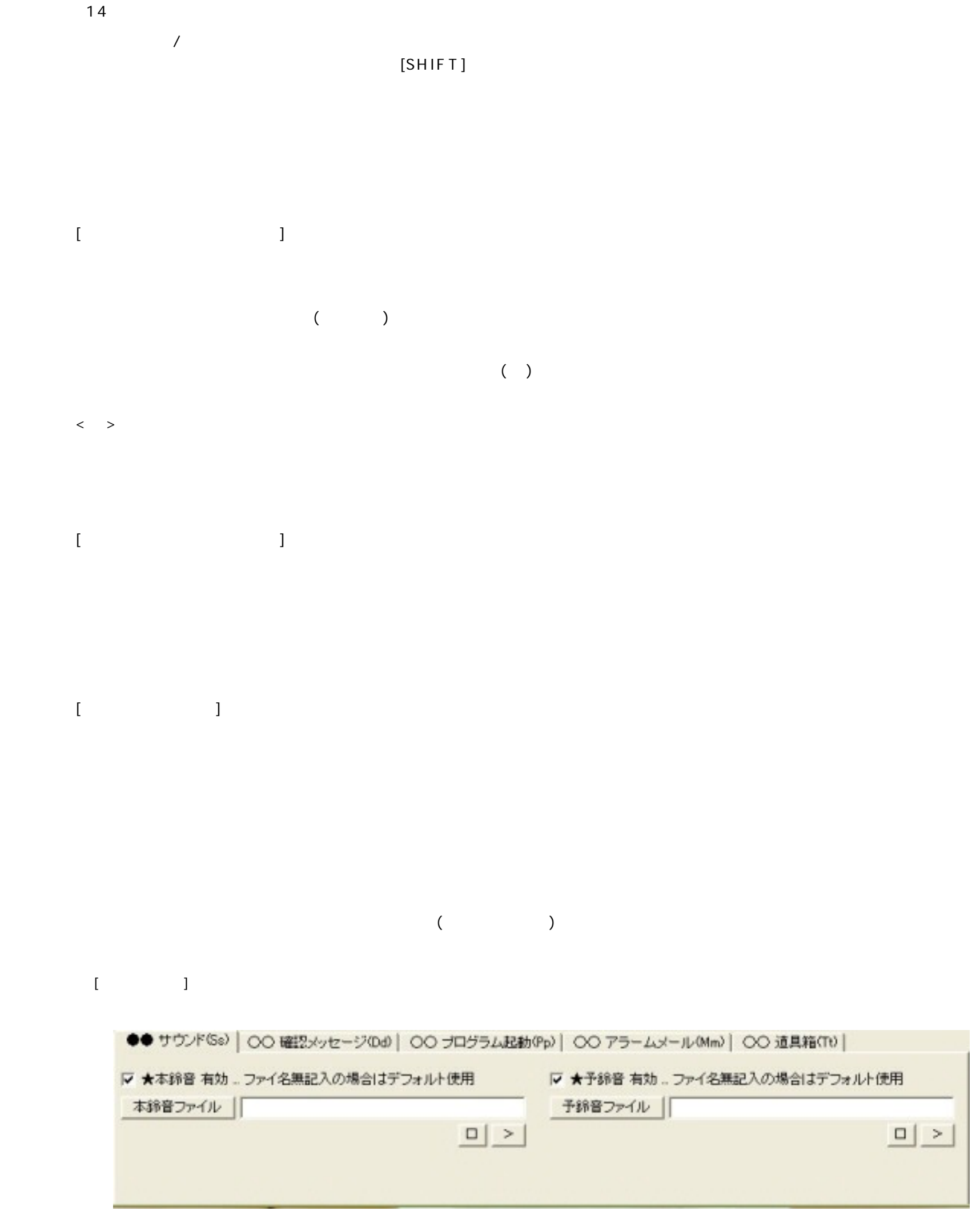

 $\begin{array}{c} \left\langle \phi_{1} \right\rangle \left\langle \phi_{2} \right\rangle \left\langle \phi_{1} \right\rangle \left\langle \phi_{2} \right\rangle \left\langle \phi_{1} \right\rangle \left\langle \phi_{2} \right\rangle \left\langle \phi_{2} \right\rangle \left\langle \phi_{1} \right\rangle \left\langle \phi_{2} \right\rangle \left\langle \phi_{2} \right\rangle \left\langle \phi_{1} \right\rangle \left\langle \phi_{2} \right\rangle \left\langle \phi_{2} \right\rangle \left\langle \phi_{1} \right\rangle \left\langle \phi_{2} \right\rangle \left\langle \phi_{2} \right\rangle \left\langle \$ 

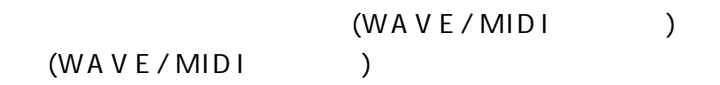

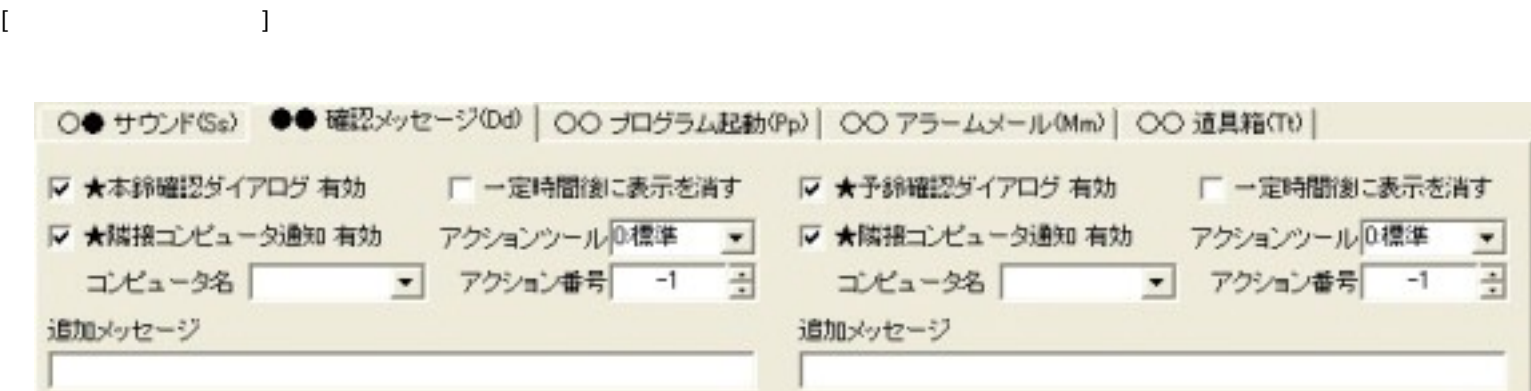

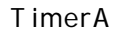

A larmA cc D ocL aunCS A larmA cc TimerA D ocL aunCS A larmA cc D ocL aunCS A larmA cc Windows Number A larmA cc Windows Number A larmA cc windows windows windows D ocL aunCS Windows - A larmA cc

A larmA cc D o cL au n C S

**[ ]**

(A larmA cc.exe)

- 1

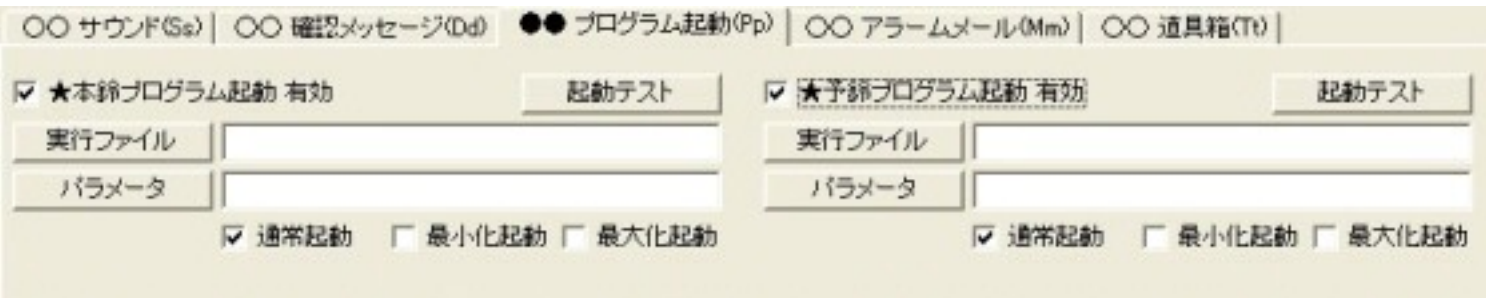

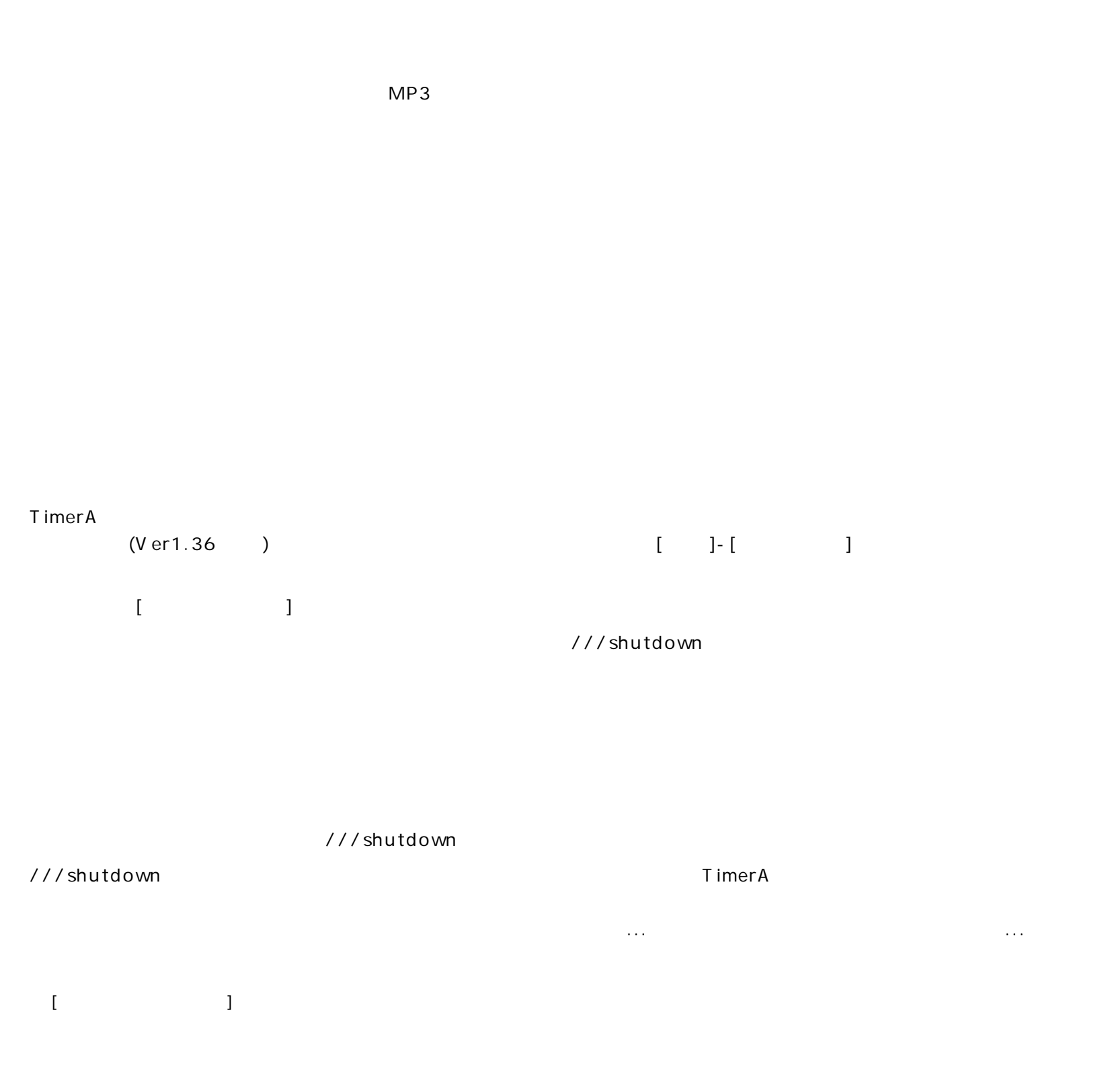

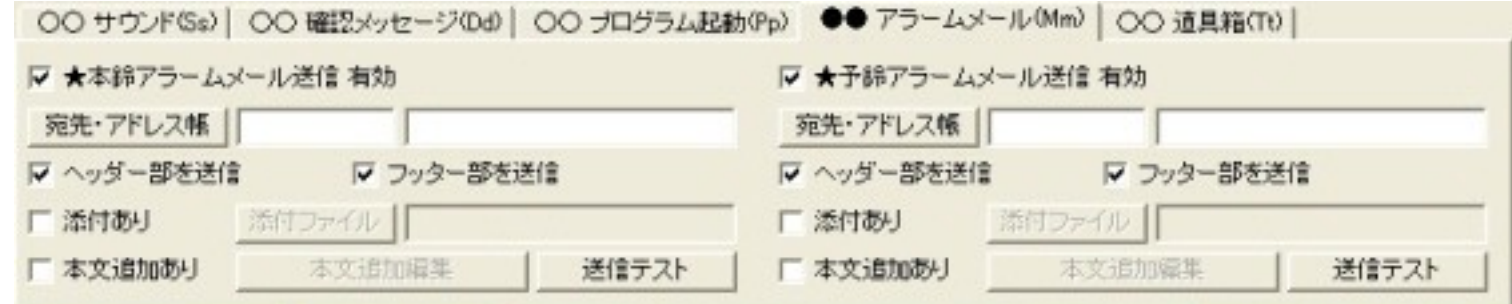

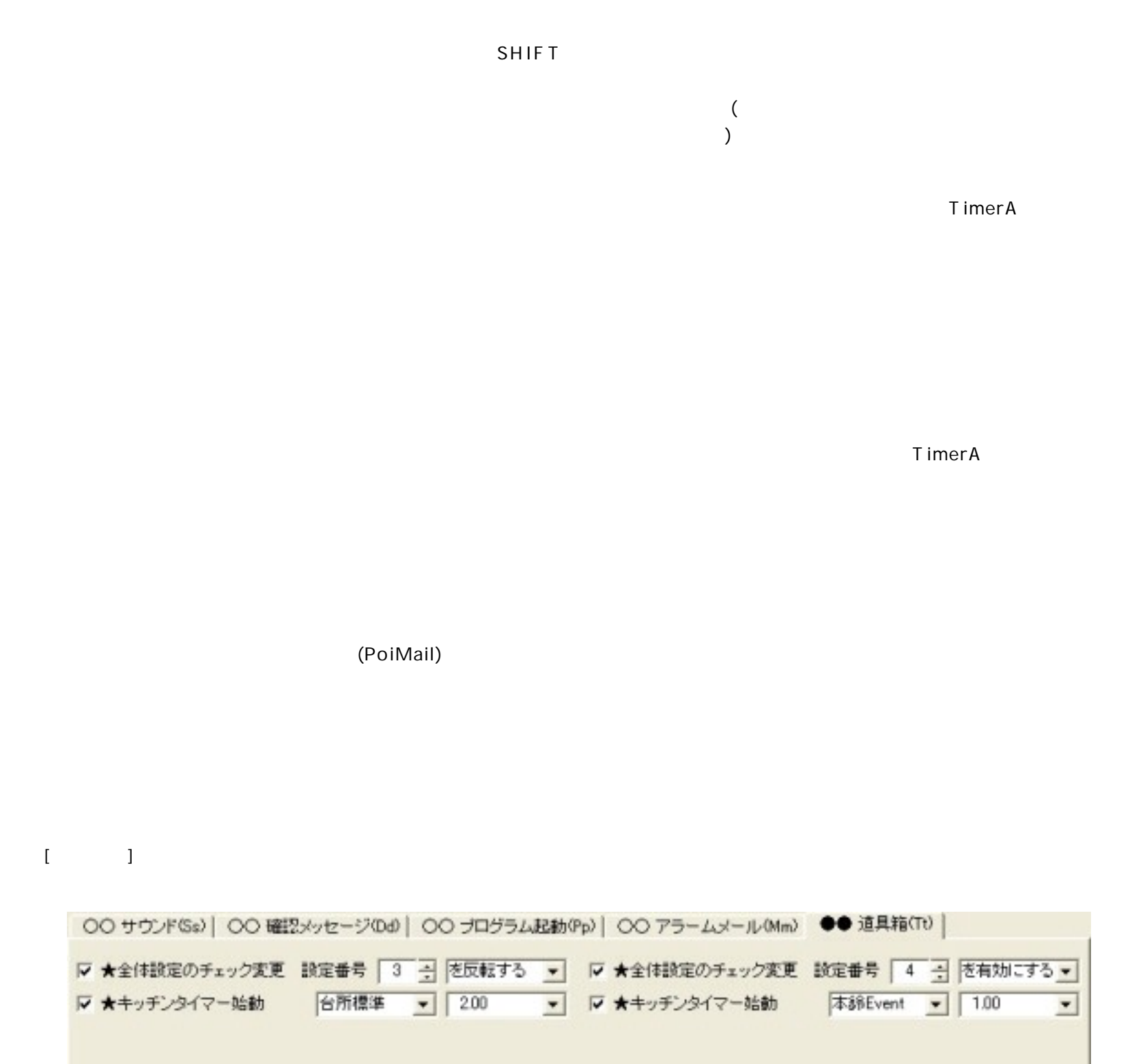

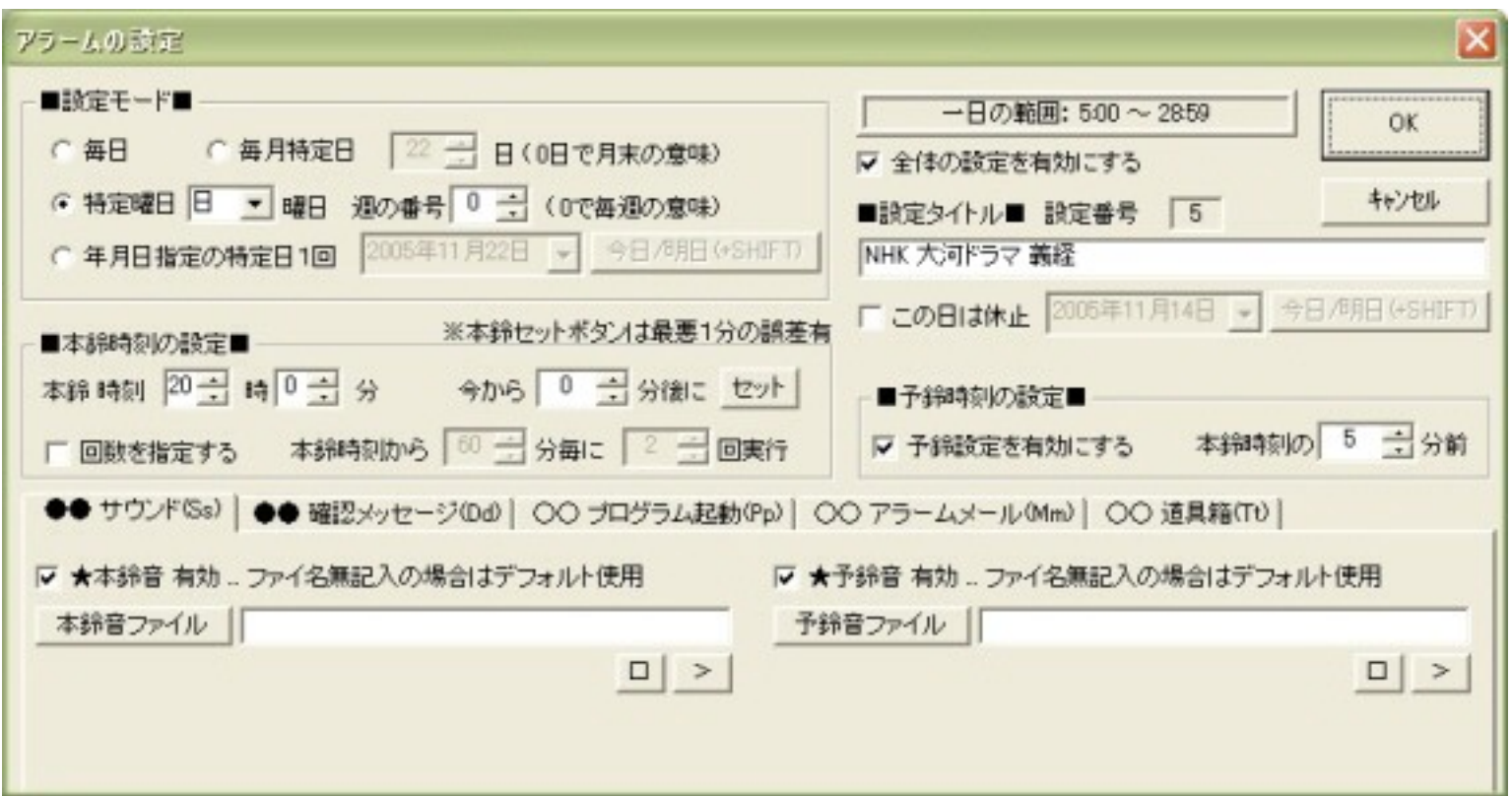

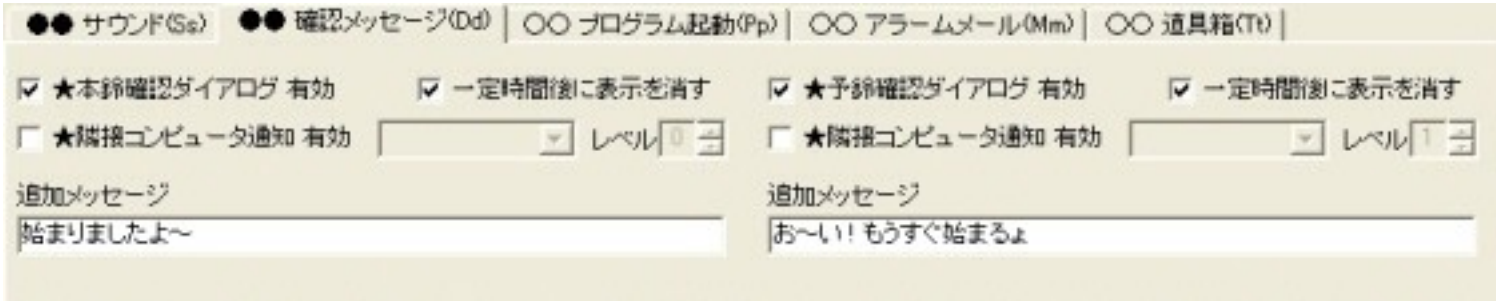

 $\sim 10$ 

 $\frac{1}{2}$ 

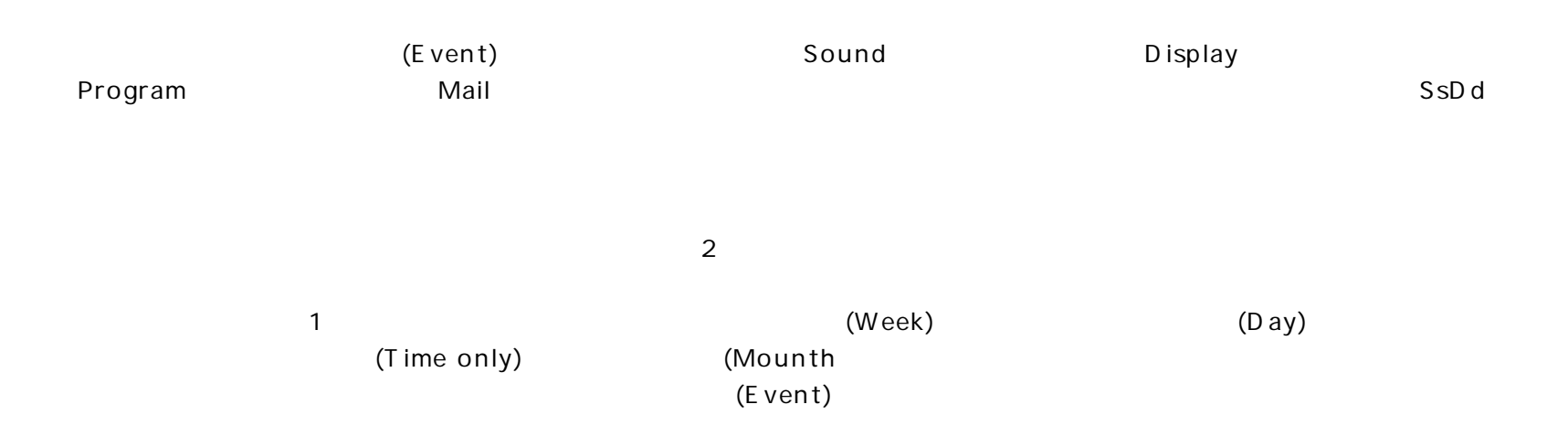

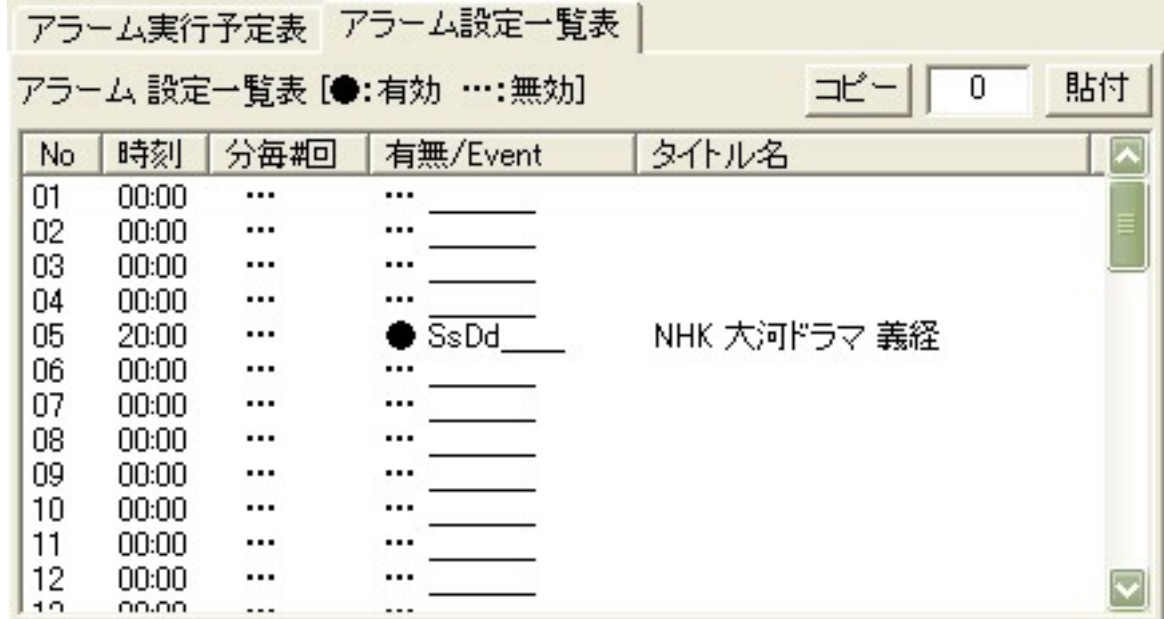

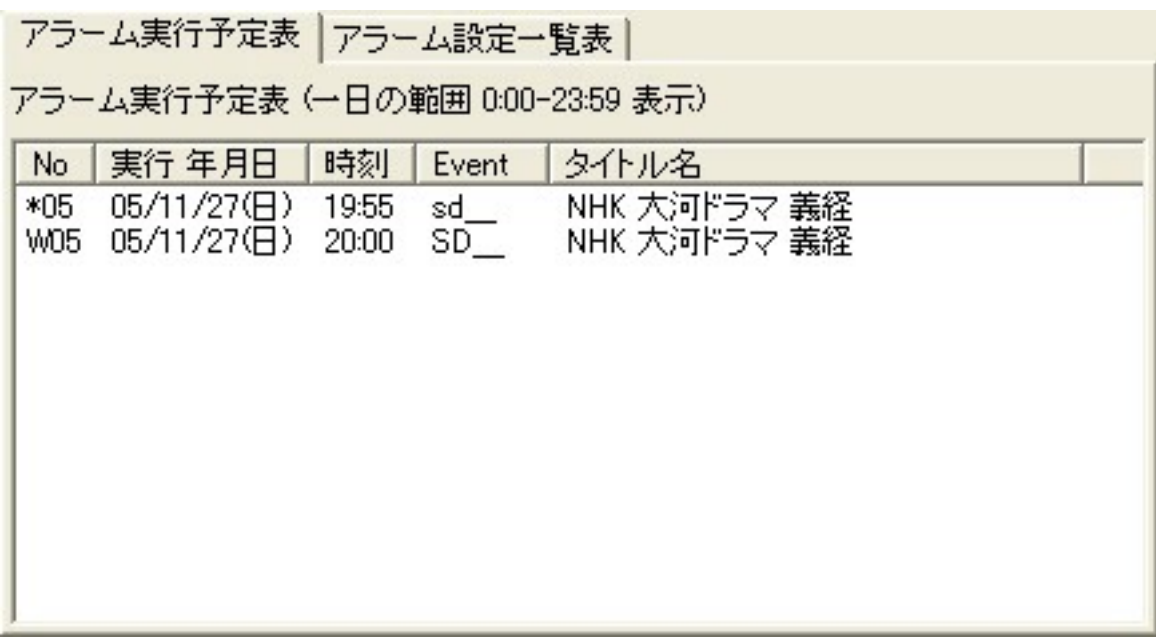

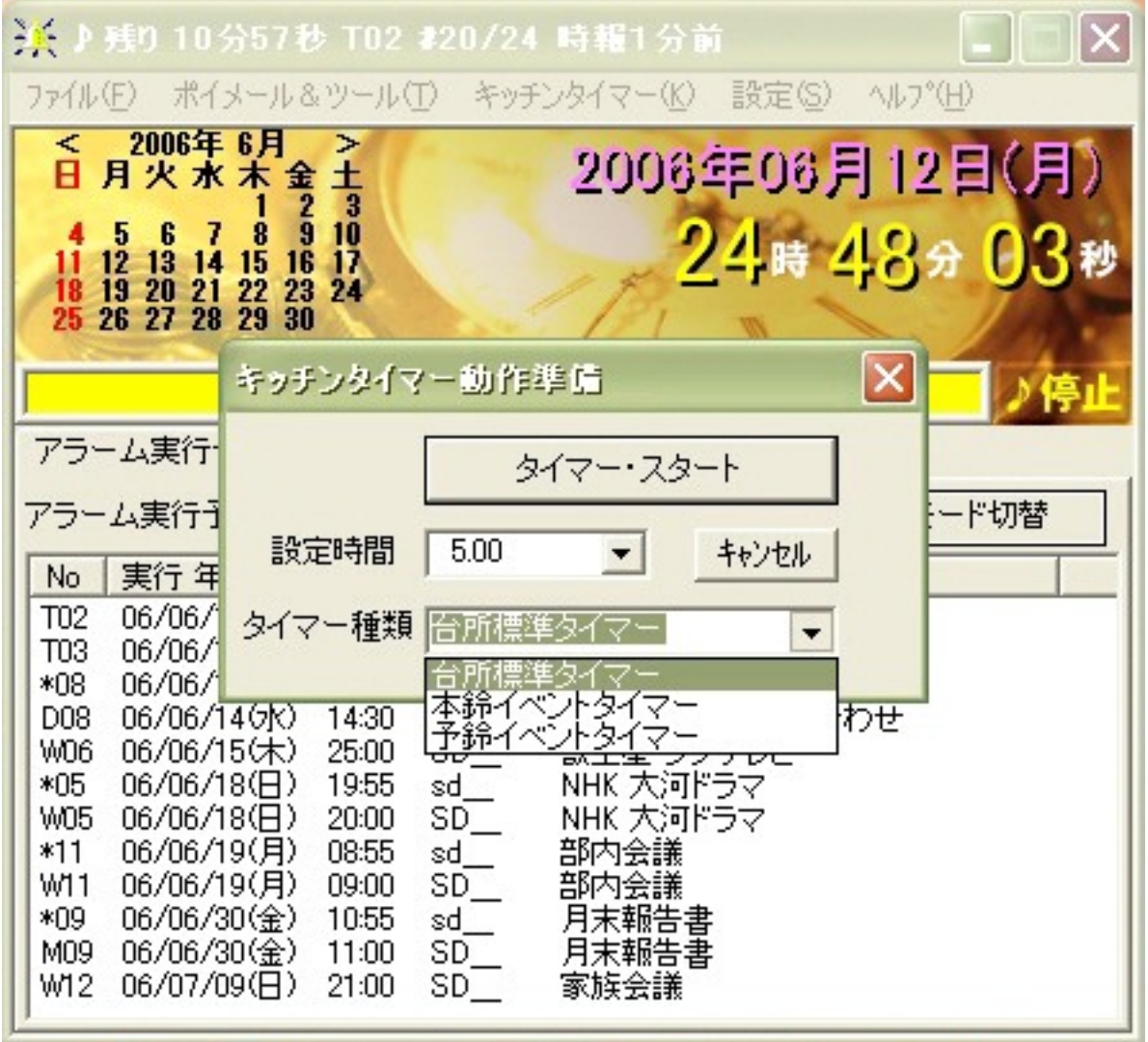

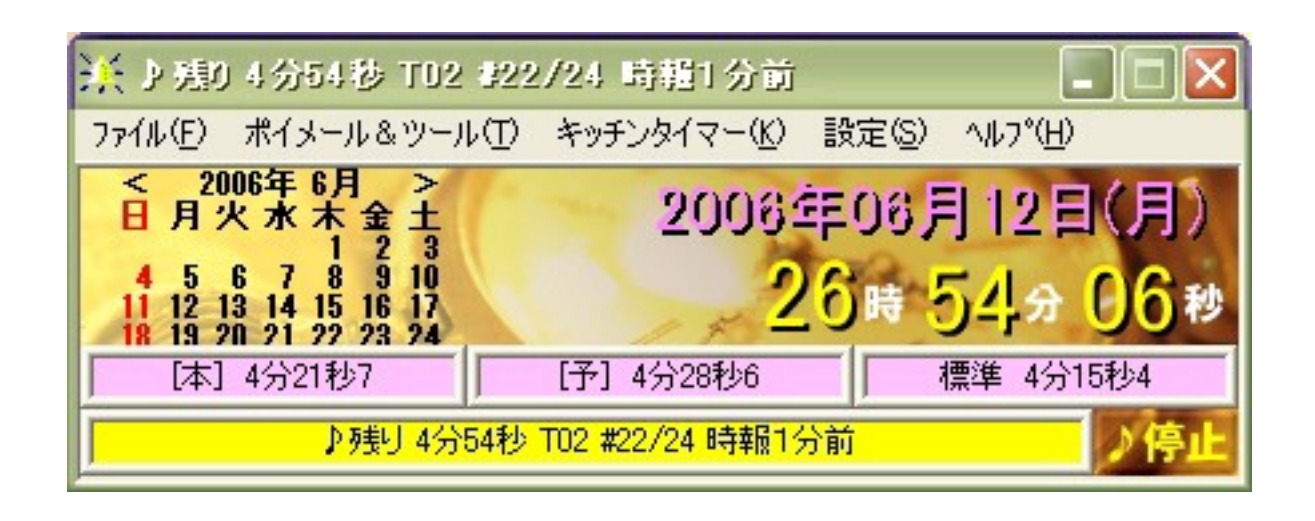

 $\left($  $\overline{\phantom{a}}$ 

 $\overline{3}$ 

# ★タイマ用時間 登録書式: mm. ss(半角文字) 区切り文字: /  $1.00$  / 2.00 / 3.00 / 5.00 / 10.00 / 15.00 / 30.00

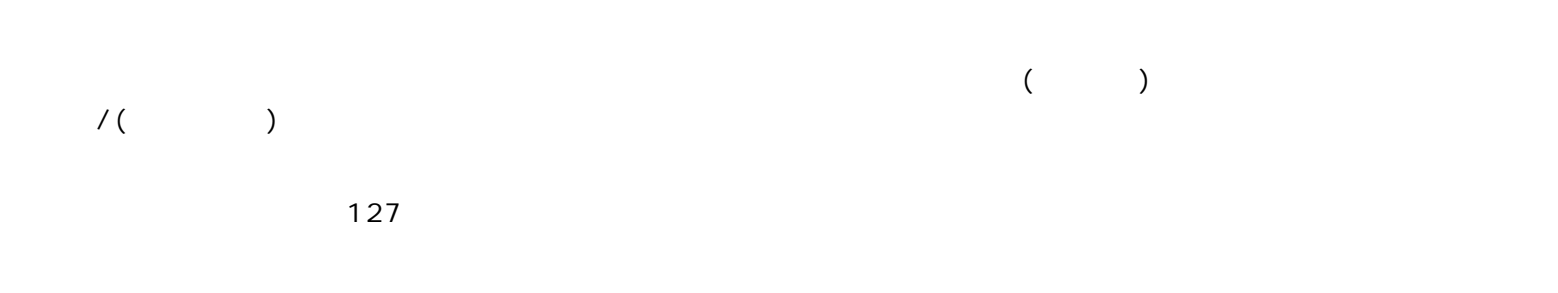

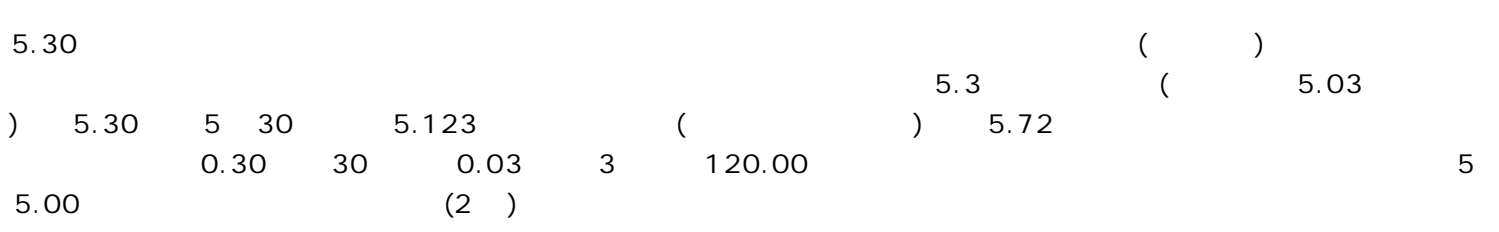

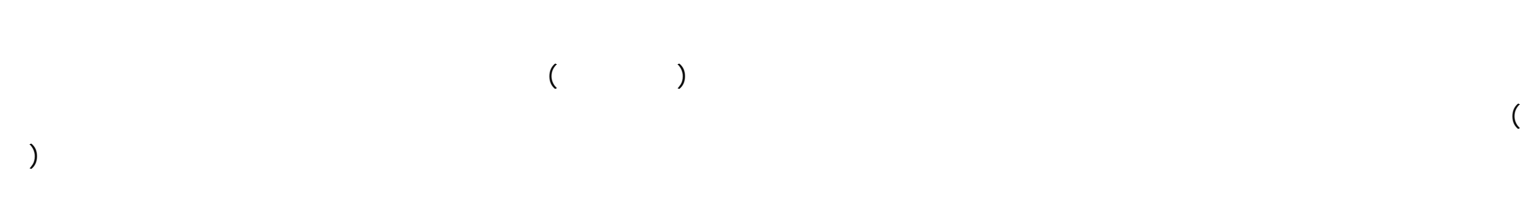

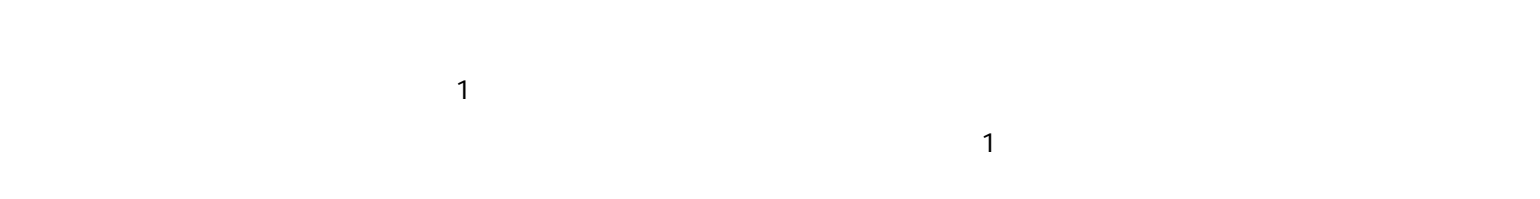

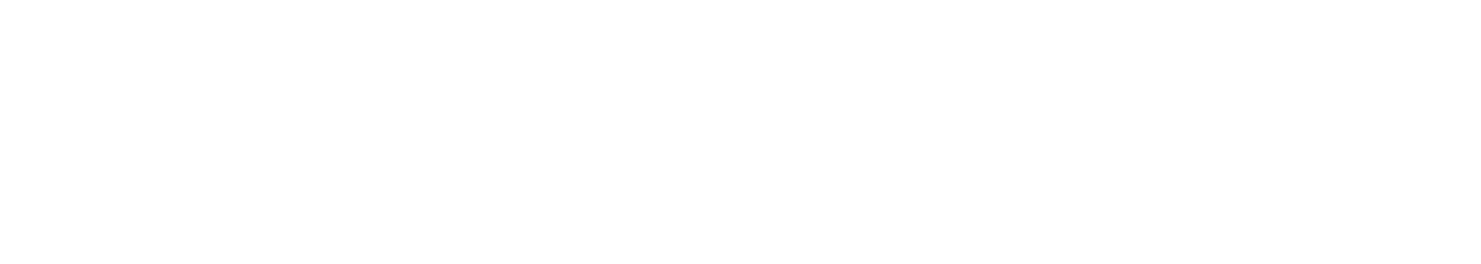

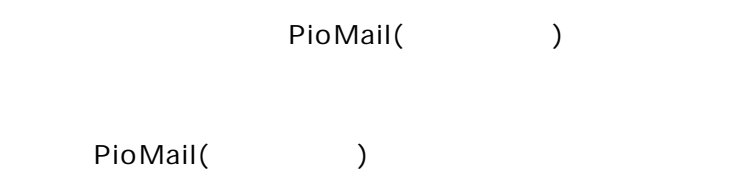

http://homepage1.nifty.com/yaneurazikken/poimail/

Timer A  $1.$  $2.$ (PoiMail.exe) Poimail.exe TimerA V er1.28 Poi Mail PoiMail  $1.$  $2.$  $\overline{a}$  $3.$ Windows notepad.exe)  $1.$  $2.$ T imer A  $3.$ 4. SMTP 5. PO P3  $6.$ PO<sub>P3</sub> PO<sub>P3</sub>  $7.$ POP before SMTP 8.  $1.$ PoiMail

PoiMail

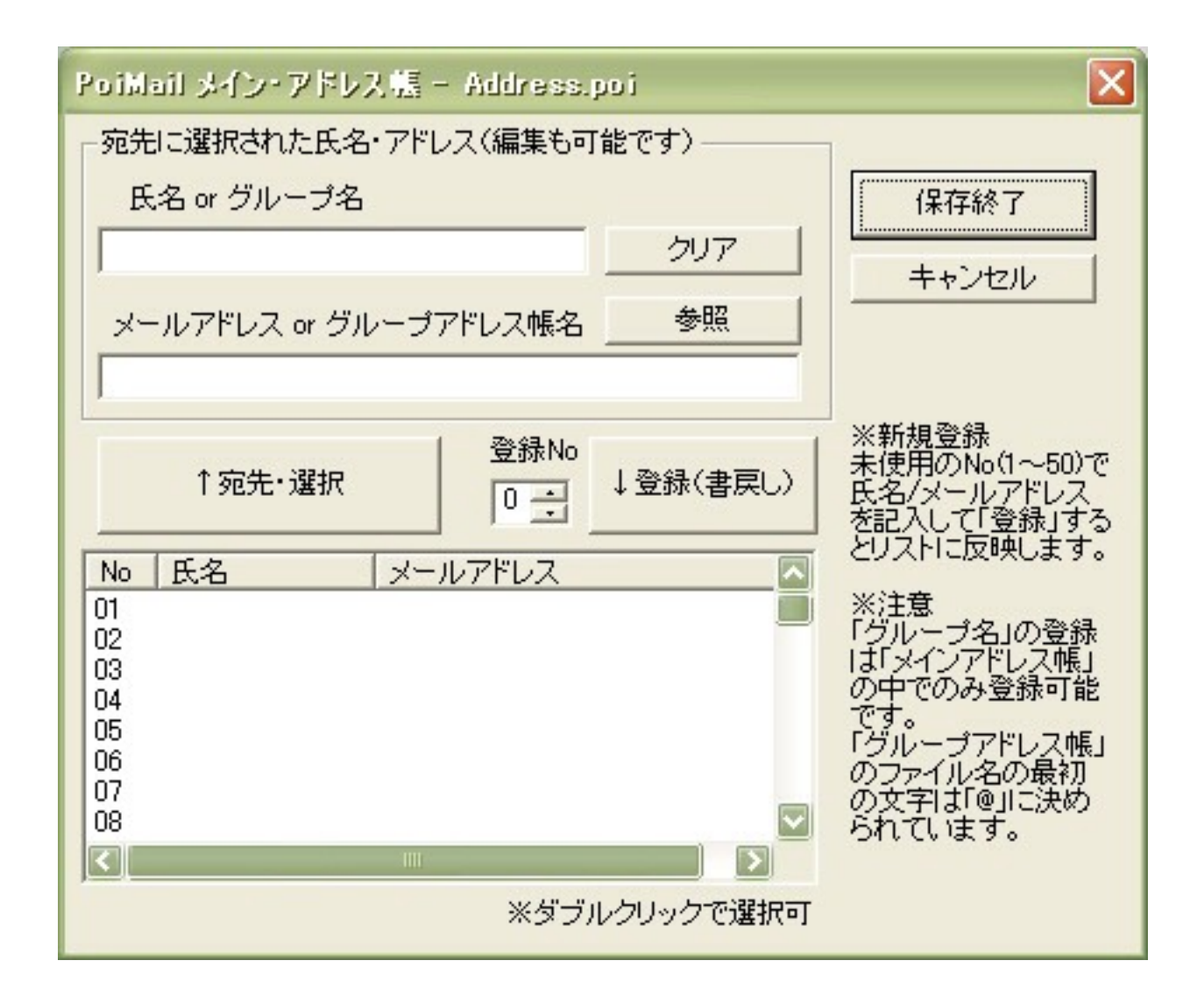

2.

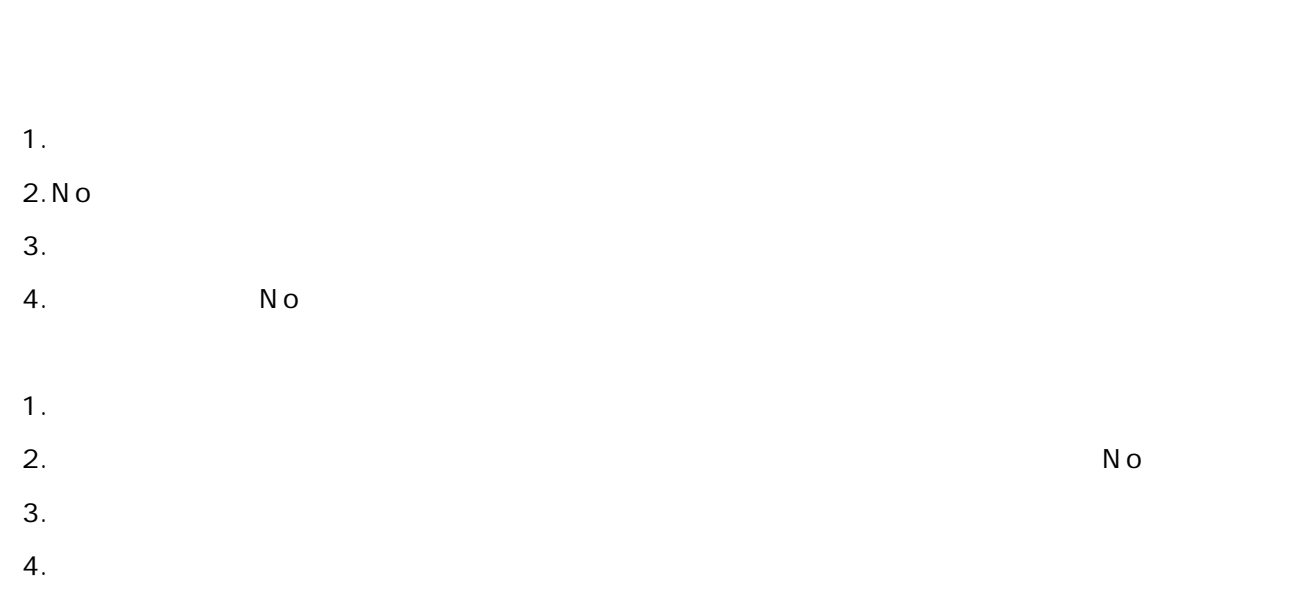

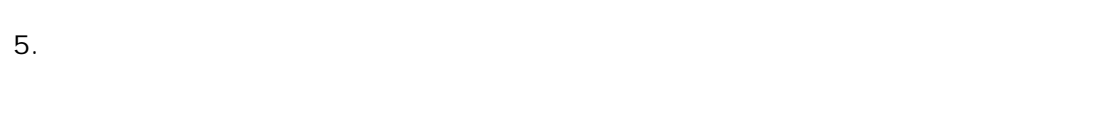

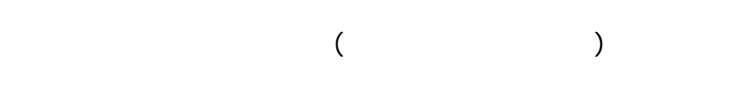

- .
- .
- .
- $4.$
- .

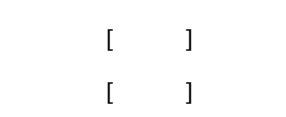

Timer A

 $($   $)$  $\sqrt{2}$ 

T imer A

 $\begin{array}{c} \hline \end{array}$  $\overline{a}$ 

- $1.$
- $2.$
- $3.$ **TXT**
- $\overline{4}$ . poitextm\_xxx.txt poitexts\_xxx.txt 001 050 xxx 5.
- 
- $\overline{a}$  $\overline{\phantom{a}}$
- $1.$  $2.$
- $3.$
- $\overline{4}$ .

 $\begin{array}{c} \hline \end{array}$  $\overline{a}$ 

 $1.$ PoiMail

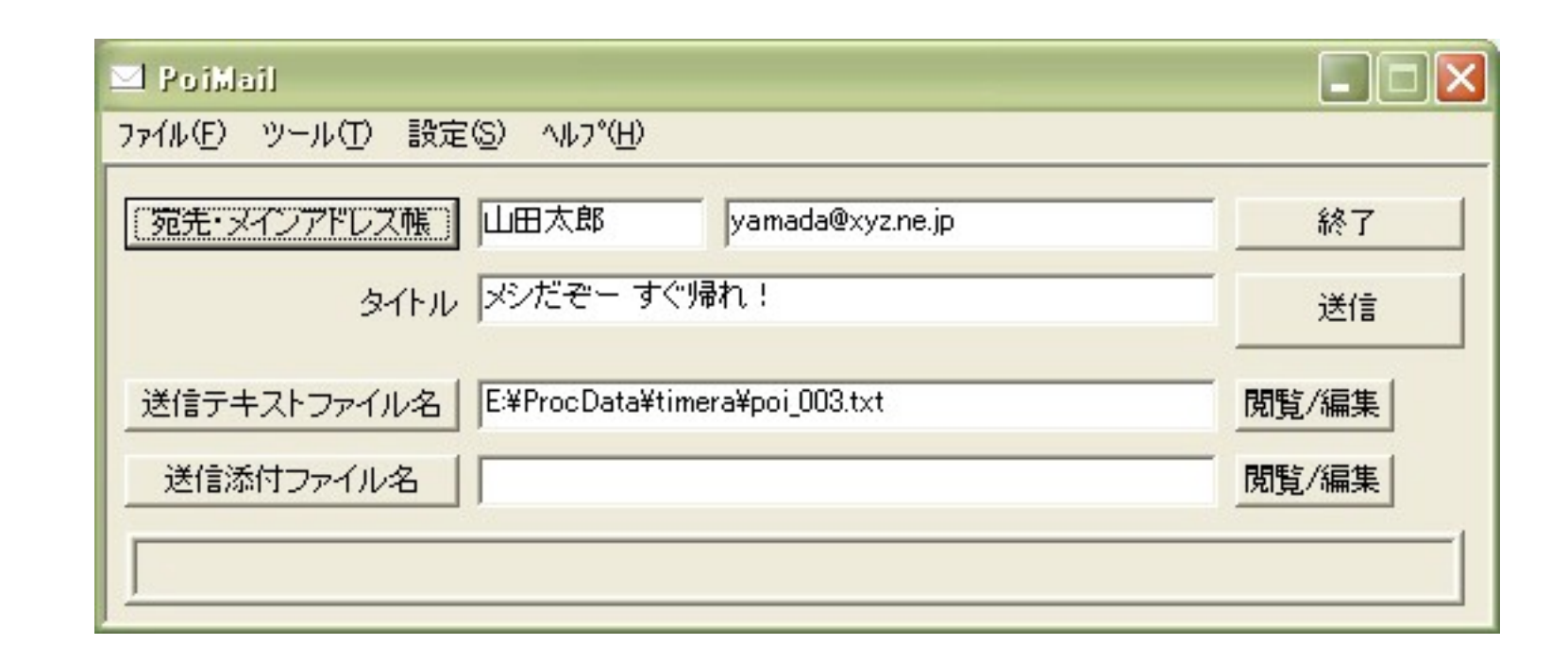

 $\overline{\phantom{a}}$ 

 $2.$ 

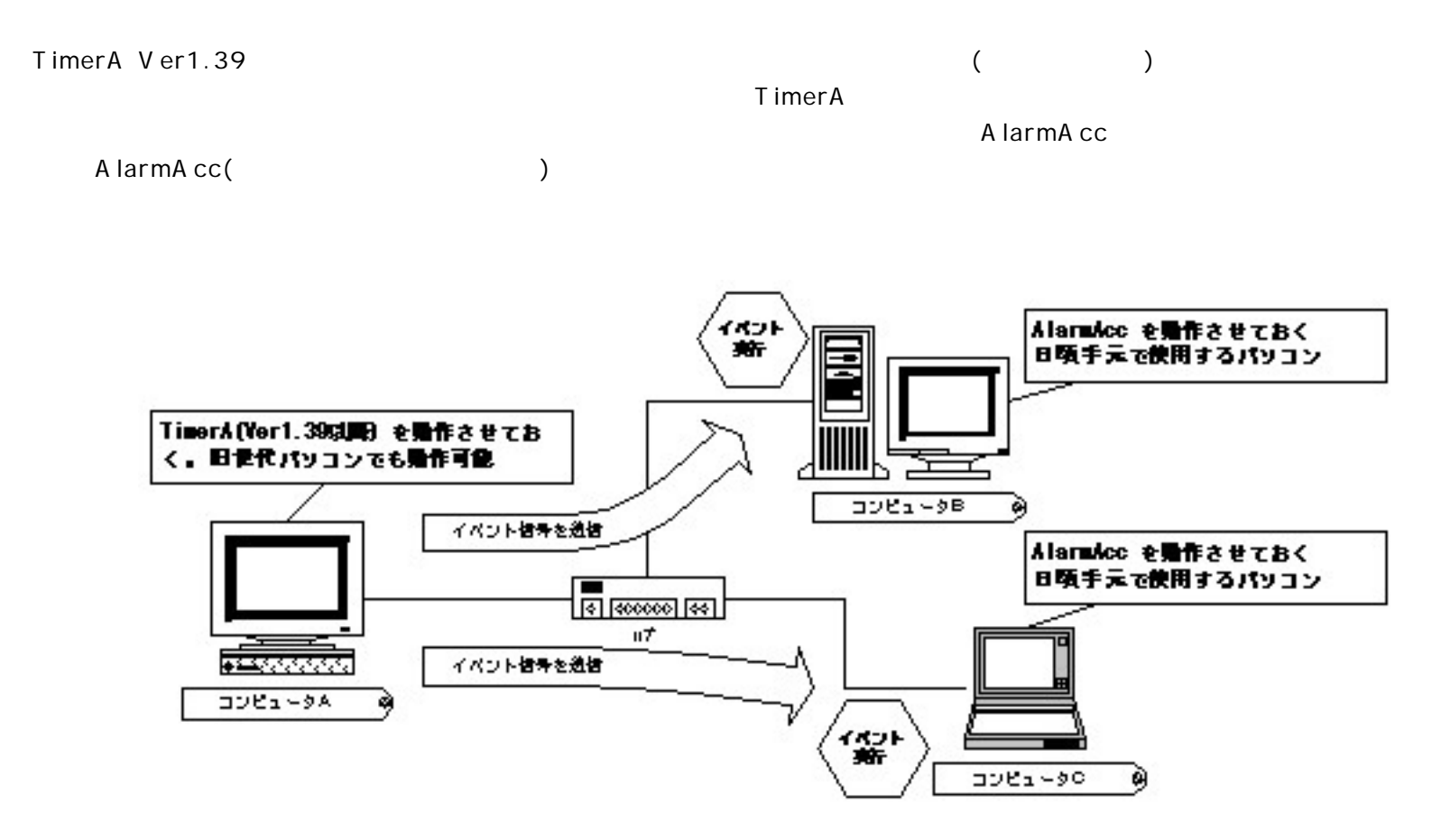

 $(V er 1.45 9912)$ 

TimerA A larmA cc

### **T i m e r A**

(A larmA cc ) A larmA cc

### **A l a r m A c c**

( ) A larmA cc A larmA cc A larm A cc A larm A cc A larm A cc A larm A cc A larm A cc A larm A cc A larm A cc A larm A cc A larm A cc A larm A cc A larm A cc A larm A cc A larm A cc A larm A cc A larm A cc A larm A cc A larm A cc A larm 49 A larmA cc WAV/MID

A larmA cc ( )

(A larmA cc )

A larmA cc V er1.03 A larmA cc

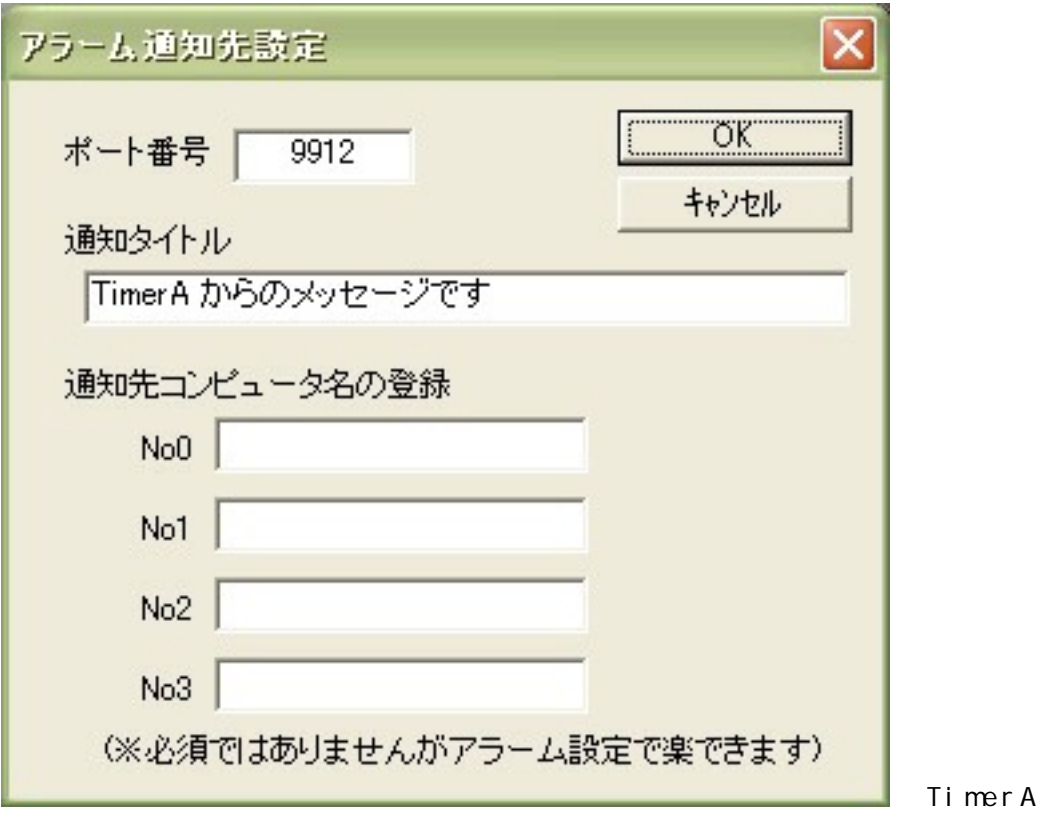

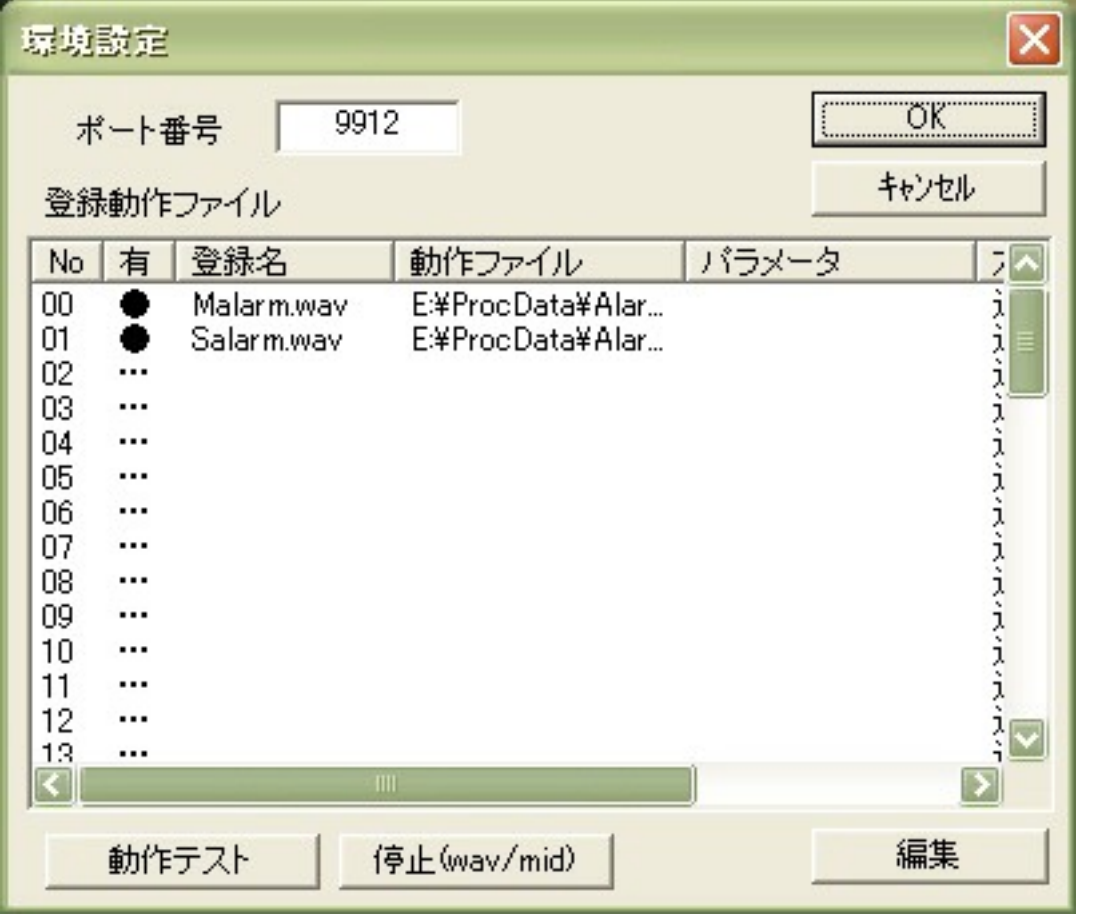

Al armAcc

 $\big)$ timera\_nnn.lzh nnn

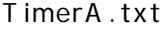

T imer A  $\langle\ldots\rangle$ 

1. TimerA

 $2.$ 

 $3.$ 

 $\big($ 

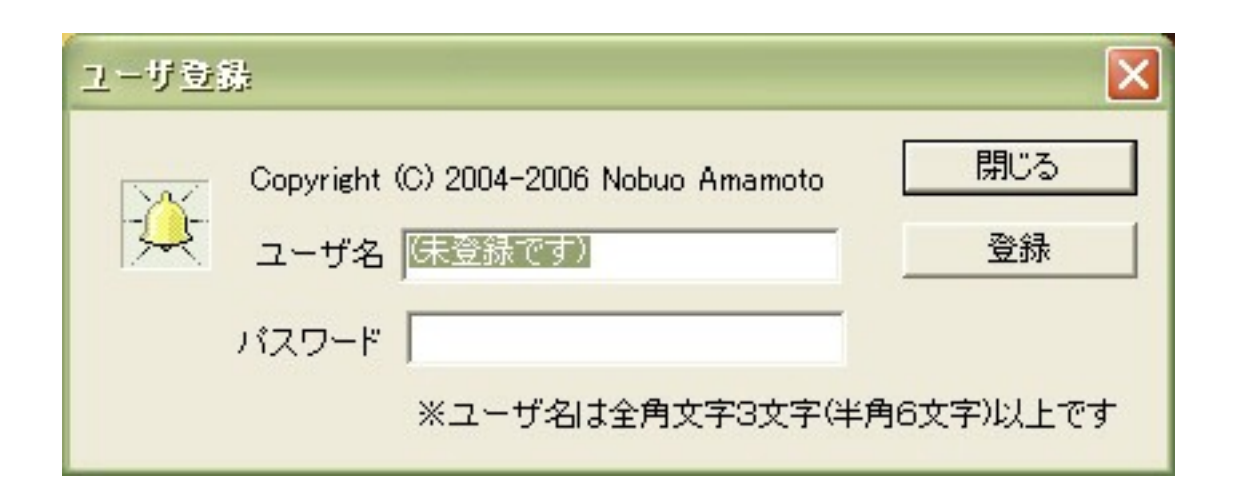

 $\,$  )

- $\langle$  $\begin{array}{c} \hline \end{array}$  $4.$
- $5.$  $6.$  $\langle$  $7.$ T imer A
- 8.